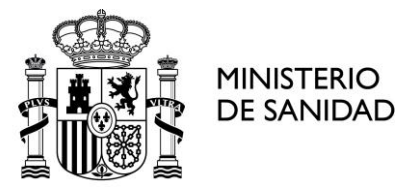

## **MORTALIDAD FETAL TARDIA E INFANTIL**

### **Anexo de notas metodológicas**

La información sobre las defunciones fetales tardías y las defunciones infantiles procede de los ficheros proporcionados por el Instituto Nacional de Estadística (INE) con el registro de las defunciones fetales tardías (MFT) y el registro de defunciones según la causa de muerte. Ambos registros los elabora el INE a partir de la información contenida en el boletín estadístico de parto y en el boletín estadístico de defunción.

Según la Organización Mundial de la Salud (OMS), la causa básica de la defunción es la enfermedad o lesión que inició la cadena de acontecimientos patológicos que condujeron directamente a la muerte. Cuando la causa es una lesión traumática, se considera causa básica las circunstancias del accidente o violencia que produjo la lesión fatal. La causa básica de la defunción es seleccionada entre las diversas condiciones que certifica el médico en el boletín estadístico de defunción o el boletín estadístico de parto. Cuando hay más de una causa o condición certificada por el médico, la causa básica es determinada por la secuencia de condiciones que aparecen en el boletín, junto a una serie de reglas que proporciona la Clasificación Internacional de Enfermedades y Causas de Muerte.

Para el periodo 1980-1998 la causa básica de la defunción que figura en el boletín estadístico de defunción y en el boletín estadístico de parto se codificó con los códigos de la 9ª revisión de la Clasificación Internacional de Enfermedades y Causas de Muerte (CIE-9) de la OMS. Para el periodo posterior a 1999 la causa básica de la defunción se codificó con los códigos de la 10ª revisión de la Clasificación Internacional de Enfermedades y Causas de Muerte (CIE-10) de la OMS.

A través del portal estadístico de acceso al ciudadano se pueden hacer tres tipos de consultas: número de defunciones, tanto fetales tardías como

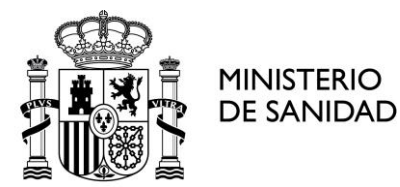

infantiles, tasas de mortalidad infantil y perinatal y nacimientos. El número de defunciones se obtienen de los ficheros señalados. Las tasas de mortalidad infantil y perinatal se obtienen a partir de la información que proporcionan esos ficheros y a partir de un fichero que contienen los denominadores (nacimientos y MFT).

## **TIPOS DE CONSULTA**

## 1. NÚMERO DE DEFUNCIONES

Se pueden consultar separadamente las MFT y las defunciones infantiles. Se define MFT como el fallecimiento, antes de su completa expulsión del cuerpo de la madre, de un producto de la concepción viable. Desde un punto de vista teórico, la MFT es el fallecimiento, antes de su completa expulsión o extracción del cuerpo de la madre, de un producto de la concepción viable. Ese carácter de viabilidad es precisamente el que sirve para diferenciar a las MFT de los abortos. Actualmente, la OMS ha identificado la viabilidad del feto con aquellos nacidos muertos que pesen al menos 500 gramos, y en caso de no disponer de este dato, con una edad gestacional de al menos 22 semanas. Aunque en España solo existe obligación de comunicar al Registro Civil las muertes fetales de más de 180 días de gestación (art. 45 de la ley de 8 de junio de 1957), a efectos de la estadística se consideran MFT aquellas que hayan sido inscritas en el Registro Civil y cumplan los criterios citados anteriormente o se desconozcan los datos de peso o semanas de gestación. Por su parte se consideran defunciones infantiles a los fallecidos en el primer año de vida.

Hay dos posibilidades de consulta en relación a las defunciones. Una de ellas permite el estudio de las defunciones ocurridas entre 1981 y 1998, ambos inclusive, defunciones codificadas de acuerdo a la 9ª revisión de la Clasificación Internacional de Enfermedades y Causas de Muerte (CIE). La otra corresponde a las defunciones a partir del año 1999, codificadas según la 10ª revisión de la CIE.

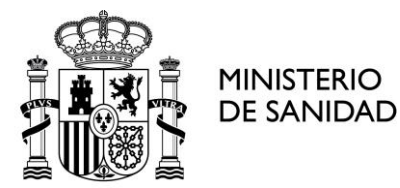

El usuario puede obtener el número de MFT ocurridas en España según las siguientes variables: sexo, geografía de residencia, año y causa básica de la defunción. Las defunciones infantiles se pueden obtener, además de por esas variables, por la edad del fallecido.

#### **Sexo**

Esta variable puede ser tratada como variable filtro o como variable de clasificación. Las categorías de consulta que ofrece la aplicación son las siguientes:

Ambos sexos Hombres Mujeres

### **Geografía de Residencia**

Esta variable puede ser tratada como variable filtro o como variable de clasificación. Las categorías de consulta que ofrece la aplicación son las siguientes:

Total Andalucía Aragón Asturias Baleares Canarias Cantabria Castilla-La Mancha Castilla y León Cataluña Comunidad Valenciana Extremadura

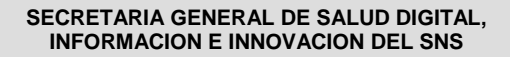

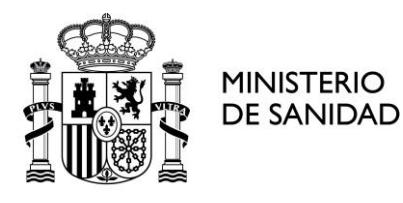

Galicia Madrid Murcia Navarra País Vasco La Rioja **Ceuta** Melilla

De igual manera, es posible también realizar la consulta según la provincia de residencia, bien en alguna de las comunidades autónomas (desplegando la categoría provincia dentro de ella) o bien como única desagregación en el informe solicitado.

### **Año**

Esta variable puede ser tratada como variable filtro o como variable de clasificación. La aplicación permite seleccionar uno a más de los años, bien desde 1981 hasta 1998 (CIE 9) o a partir de 1999 (CIE 10), según hayamos previamente seleccionado uno u otro periodo.

### **Causa de muerte**

La aplicación posibilita obtener el número de defunciones por causa de muerte, distribuida por cualquiera de las otras variables o distribuida por cualquier combinación de las otras variables. La aplicación permite la desagregación hasta el cuarto dígito de la CIE.

#### **Edad**

En el caso de las defunciones infantiles, también es posible estudiar la edad del fallecido. Esta variable puede ser tratada como variable filtro o como

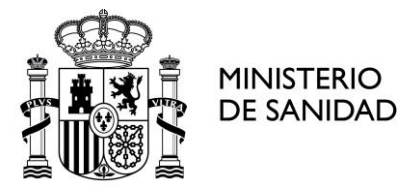

variable de clasificación. Las categorías de consulta que ofrece la aplicación son las siguientes:

0 a 6 días 7 a 27 días 28 y más días

## 2. TASAS DE MORTALIDAD INFANTIL Y PERINATAL

El usuario puede obtener las tasas de mortalidad fetal tardía (TMFT), de mortalidad perinatal (TMP), de mortalidad infantil (TMI), de mortalidad neonatal (TMN) y de mortalidad postneonatal (TMPs).

La TMFT se obtiene dividiendo el número de MFT por el número de nacidos vivos más el de MFT y multiplicando el resultado por 1000. La TMP se obtiene dividiendo el número de defunciones perinatales (MFT y muertes en la primera semana de vida) por el número de nacidos vivos más el de MFT y multiplicando el resultado por 1000. La TMI es el número de muertes infantiles por 1000 nacidos vivos; la TMN, el número de defunciones neonatales (con menos de 28 días de vida) por 1000 nacidos vivos y la TMPs, el número de defunciones postneonatales (defunciones infantiles de 28 y más días de vida) por 1000 nacidos vivos.

Las variables disponibles para el análisis de dichas tasas son las siguientes: año de defunción, sexo y comunidad autónoma de residencia.

### **Año**

Esta variable puede ser tratada como variable filtro o como variable de clasificación. La aplicación permite seleccionar uno o más de los años desde 1981.

**Sexo**

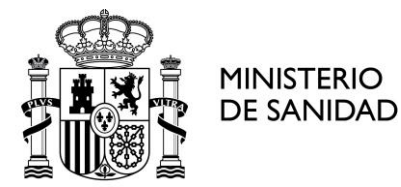

Esta variable puede ser tratada como variable filtro o como variable de clasificación. Las categorías de consulta que ofrece la aplicación son las siguientes:

Ambos sexos Hombres Mujeres

#### **Comunidad autónoma**

Esta variable puede ser tratada como variable filtro o como variable de clasificación. Las categorías de consulta que ofrece la aplicación son las siguientes:

Total Andalucía Aragón Asturias Baleares Canarias Cantabria Castilla-La Mancha Castilla y León Cataluña Comunidad Valenciana Extremadura Galicia Madrid Murcia Navarra País Vasco La Rioja Ceuta

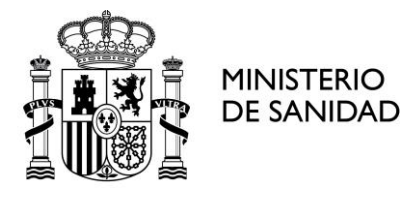

Melilla

## 3. NACIMIENTOS.

El usuario puede tener acceso a información sobre los denominadores para el cálculo de las tasas de mortalidad infantil y perinatal (nacidos vivos y MFT)

Las variables disponibles para el análisis de dichas tasas son las siguientes: año de defunción, sexo y comunidad autónoma de residencia.

## **Año**

Esta variable puede ser tratada como variable filtro o como variable de clasificación. La aplicación permite seleccionar uno o más de los años desde 1981.

### **Sexo**

Esta variable puede ser tratada como variable filtro o como variable de clasificación. Las categorías de consulta que ofrece la aplicación son las siguientes:

Ambos sexos Hombres Mujeres

# **Comunidad autónoma**

Esta variable puede ser tratada como variable filtro o como variable de clasificación. Las categorías de consulta que ofrece la aplicación son las siguientes:

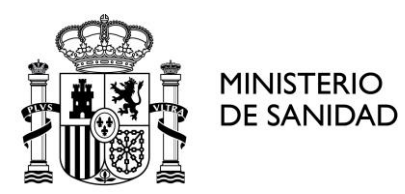

**SECRETARIA GENERAL DE SALUD DIGITAL, INFORMACION E INNOVACION DEL SNS**

**Subdirección General de Información Sanitaria**

Total

Andalucía

- Aragón
- Asturias
- Baleares
- Canarias
- Cantabria
- Castilla-La Mancha
- Castilla y León
- Cataluña
- Comunidad Valenciana
- **Extremadura**
- Galicia
- Madrid
- Murcia
- Navarra
- País Vasco
- La Rioja
- **Ceuta**
- Melilla